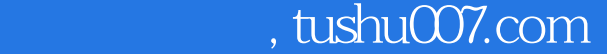

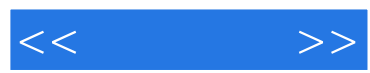

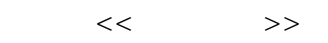

- 13 ISBN 9787122037114
- 10 ISBN 7122037118

出版时间:2009-1

页数:457

字数:714000

extended by PDF and the PDF

更多资源请访问:http://www.tushu007.com

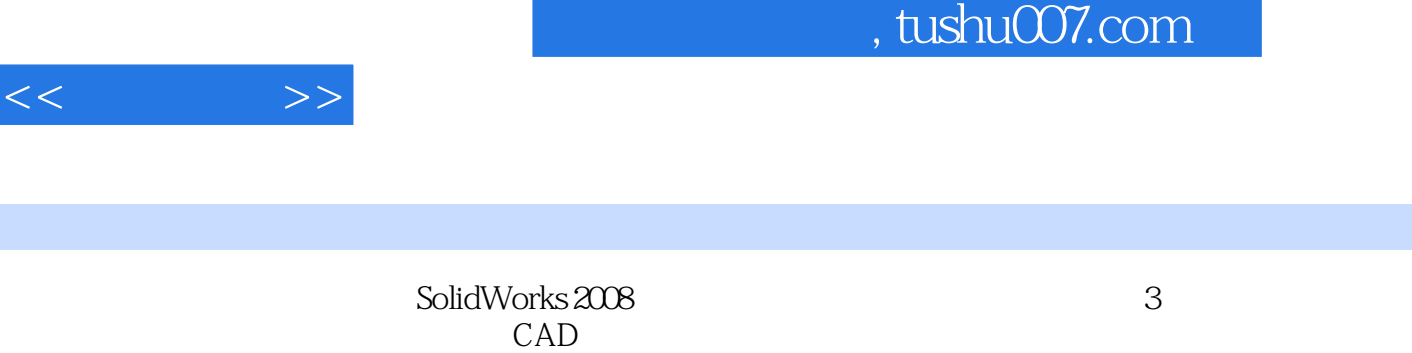

 $<<$ 

SolidWorks应用程序是一套机械设计自动化软件,它采用了读者所熟悉的Microsoft Windows图形用户

因此,只要读者熟悉微软的Windows系统,基本上就可以用SolidWorks来进行设计。 SolidWorks现已被法国Dassault Systemes公司收购,作为其中低端市场的主打品牌。 SolidWorks 2008 3DLib

CimatronAutoDesk Inventor

 $\frac{u}{\sqrt{2}}$ 跃篇"+"附录",其中"起跑篇"为技术入门,每章分别安排了2——7项任务,在完成这些任务的

SolidWorks 2008

 $\mu$  and  $\mu$  and  $\mu$  and  $\mu$  and  $\mu$  and  $\mu$  matrix  $\mu$  and  $\mu$  matrix  $\mu$  matrix  $\mu$  matrix  $\mu$  matrix  $\mu$ 

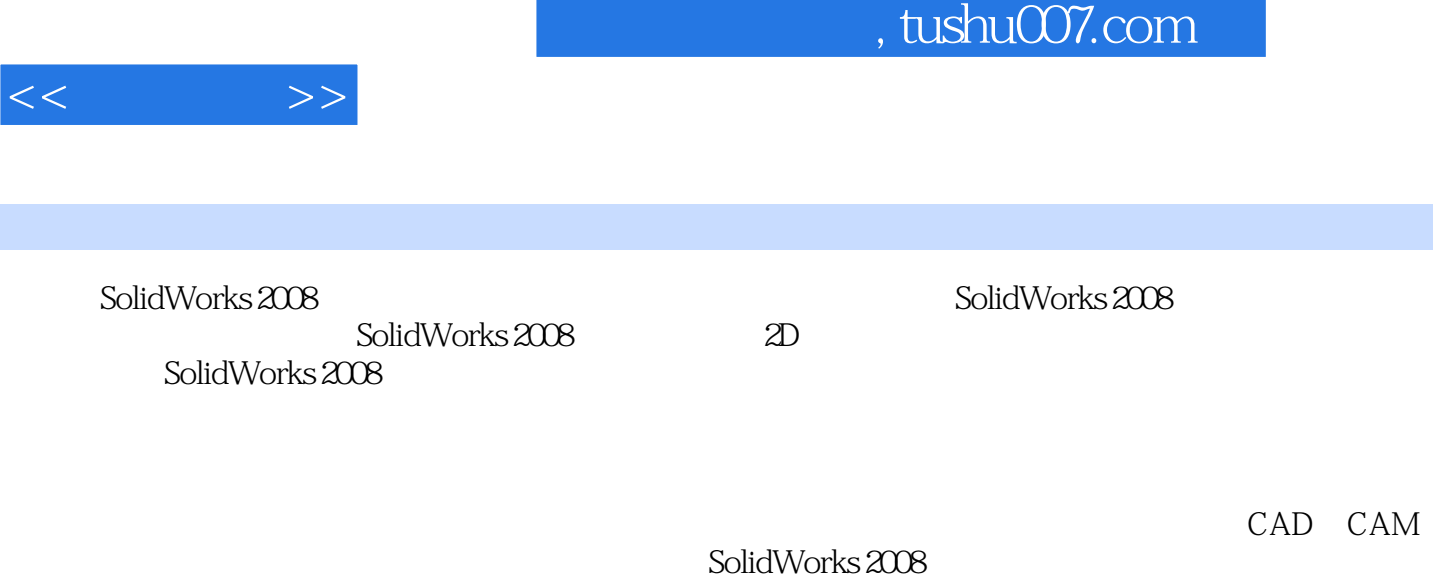

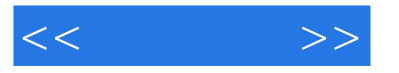

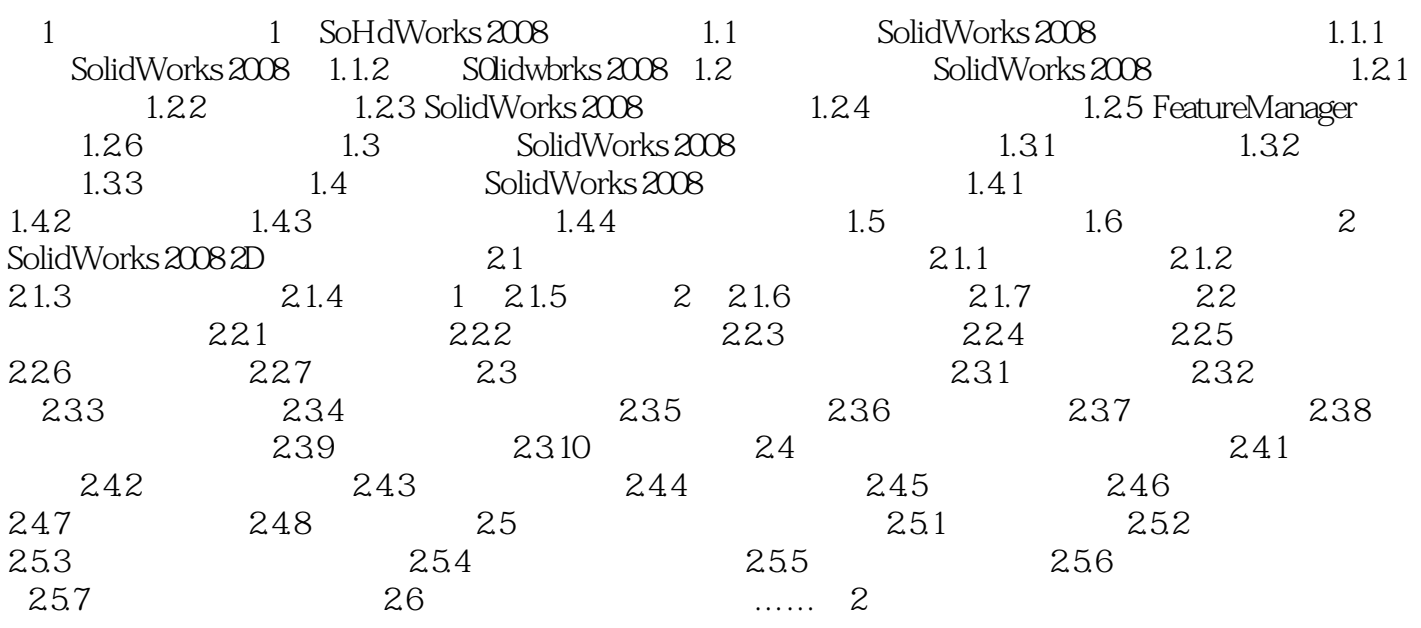

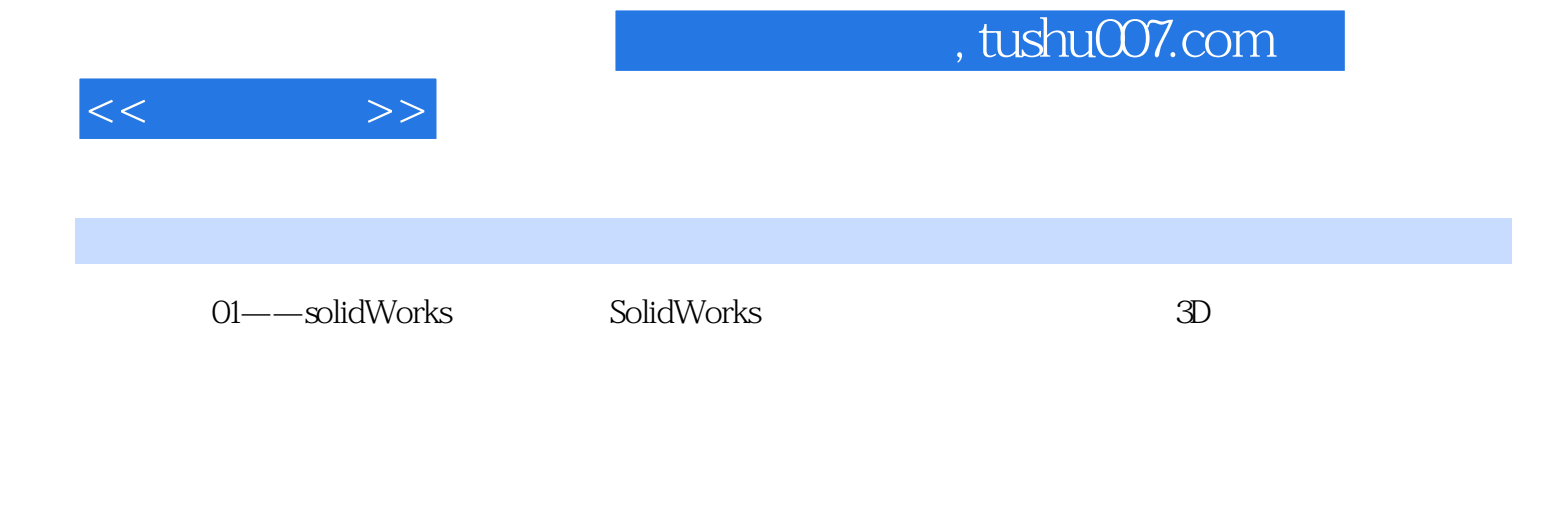

RealView<br>SolidWorks  $SolidWorks$  Windows windows windows windows

SolidWorks 2008 FeatureManager

 $SolidWorks 2008$  and  $SofidWorks 2008$ 

 $,$  tushu007.com

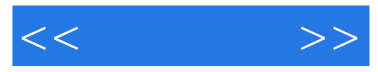

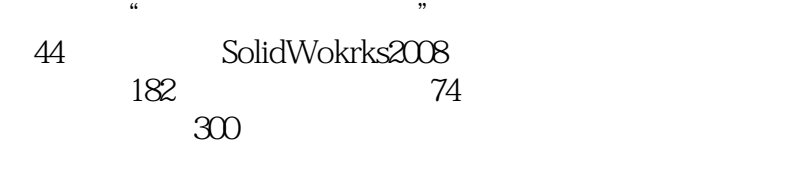

30 30 30 30 30 30

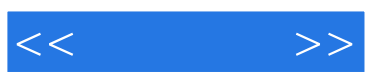

本站所提供下载的PDF图书仅提供预览和简介,请支持正版图书。

更多资源请访问:http://www.tushu007.com